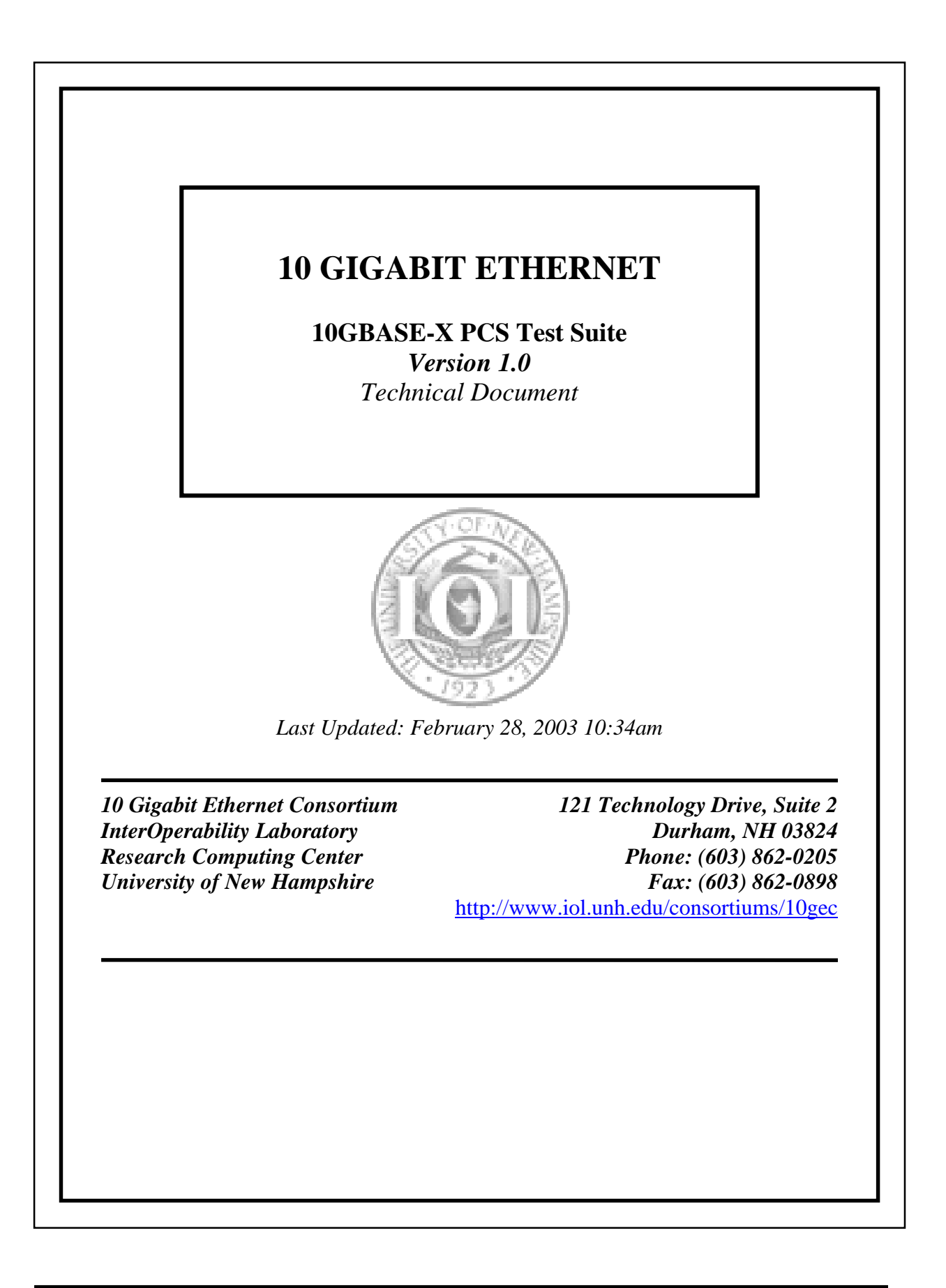

# <span id="page-1-0"></span>**MODIFICATION RECORD**

- February 28, 2003 Version 1.0 Released
	- Update of all tests with more generic procedures
	- Added Groups 3 and 4
- August 26, 2002 Version 0.1 Released
	- Synchronization and alignment tests

# <span id="page-2-0"></span>**ACKNOWLEDGMENTS**

**The University of New Hampshire would like to acknowledge the efforts of the following individuals in the development of this test suite.**

Eric Lynskey University of New Hampshire Vinod Venktavaradan University of New Hampshire

# <span id="page-3-0"></span>**INTRODUCTION**

### **Overview**

The University of New Hampshire's InterOperability Laboratory (IOL) is an institution designed to improve the interoperability of standards based products by providing an environment where a product can be tested against other implementations of a standard. This suite of tests has been developed to help implementers evaluate the functioning of their 10GBASE-X based products. The tests do not determine if a product conforms to the IEEE 802.3 standard, nor are they purely interoperability tests. Successful completion of all tests contained in this suite does not guarantee that the tested device will operate with other 10GBASE-X capable devices. However, combined with satisfactory operation in the IOL's interoperability test bed, these tests provide a reasonable level of confidence that the Device Under Test (DUT) will function well in many 10Gb/s environments.

#### **Organization of Tests**

The tests contained in this document are organized to simplify the identification of information related to a test and to facilitate in the actual testing process. Each test contains an identification section that describes the test and provides cross-reference information. The discussion section covers background information and specifies why the test is to be performed. Tests are grouped in order to reduce setup time in the lab environment. Each test contains the following information:

#### **Test Number**

The Test Number associated with each test follows a simple grouping structure. Listed first is the Test Group Number followed by the test's number within the group. This allows for the addition of future tests to the appropriate groups of the test suite without requiring the renumbering of the subsequent tests.

#### **Purpose**

The purpose is a brief statement outlining what the test attempts to achieve. The test is written at the functional level.

#### **References**

The references section lists cross-references to the IEEE 802.3 standards and other documentation that might be helpful in understanding and evaluating the test and results.

#### **Resource Requirements**

The requirements section specifies the hardware, and test equipment that will be needed to perform the test. The items contained in this section are special test devices or other facilities, which may not be available on all devices.

#### **Last Modification**

This specifies the date of the last modification to this test.

### **Discussion**

The discussion covers the assumptions made in the design or implementation of the test as well as known limitations. Other items specific to the test are covered here.

### **Test Setup**

The setup section describes the configuration of the test environment. Small changes in the configuration should be included in the test procedure.

### **Procedure**

The procedure section of the test description contains the step-by-step instructions for carrying out the test. It provides a cookbook approach to testing, and may be interspersed with observable results.

### **Observable Results**

The observable results section lists observables that can be examined by the tester to verify that the DUT is operating properly. When multiple values are possible for an observable, this section provides a short discussion on how to interpret them. The determination of a pass or fail for a certain test is often based on the successful (or unsuccessful) detection of a certain observable.

### **Possible Problems**

This section contains a description of known issues with the test procedure, which may affect test results in certain situations.

# **TABLE OF CONTENTS**

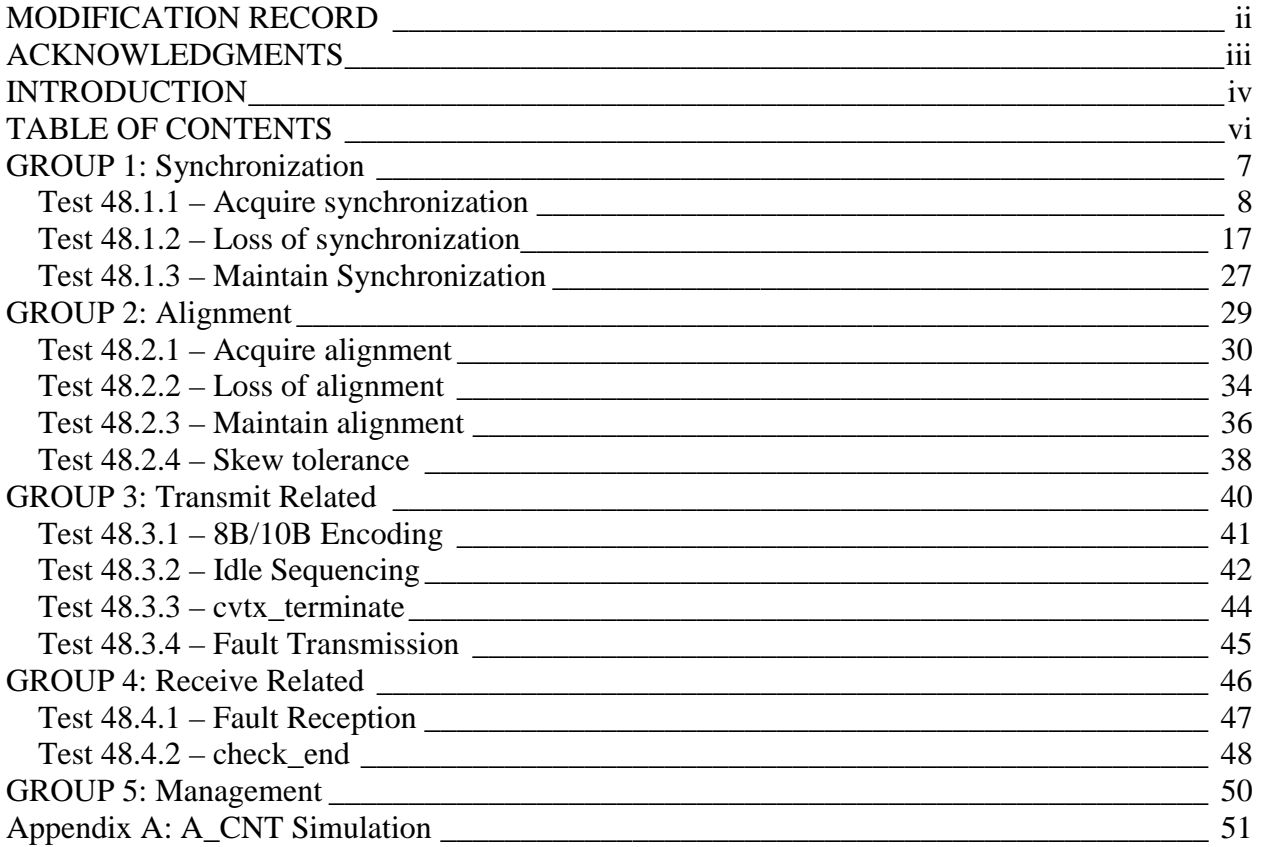

# <span id="page-6-0"></span>**GROUP 1: Synchronization**

Scope: The following tests cover PCS operations specific to synchronization.

Overview: These tests are designed to verify that the device under test properly synchronizes with the received bit stream. The PCS functions explored are defined in Clause 48 of IEEE 802.3.

### <span id="page-7-0"></span>**Test 48.1.1 – Acquire synchronization**

Purpose: To verify that the device under test (DUT) acquires synchronization upon the reception of four columns of four identical Idle Sync code-groups corresponding to the Idle Sync function.

References:

• IEEE Std. 802.3ae-2002 – subclauses 36.2.4.9, 48.2.4.2.1, 48.2.5, Figure 48-7

Resource Requirements:

• A testing station capable of encoding (decoding) 8 bit octets to (from) 10-bit code groups as specified in clause 48 and sending (receiving) these code groups using the signaling method described in clause 47 or 53.

Last Modification: February 28, 2003

Discussion: The synchronization process determines whether the underlying receive channel is ready for operation. The PCS synchronization process continuously monitors the code-groups conveyed through the PMA\_UNITDATA.indicate primitive and conveys these code-groups to the PCS Deskew process via the SYNC\_UNITDATA.indicate primitive. Four independent processes are run within the PCS, one for each lane. When in the LOSS\_OF\_SYNC state, the PCS attempts to realign its current code-group boundary to the boundary defined by a comma. This process is called code-group alignment. In order for the DUT to acquire synchronization, all four lanes must individually acquire synchronization. Thus, if three lanes have received 4 /K/ and one lane has not received 4 /K/, then the DUT has not fully acquired synchronization. Additionally, as long as the DUT has not acquired synchronization, it is not capable of receiving frames.

Test Setup: Connect the device under test (DUT) to the testing station (transmit to receive, receive to transmit) with the appropriate medium (i.e. multi-mode fiber, single mode fiber, SMA cables, or backplane).

Procedure:

*Part A* 

- 1. Instruct the testing station to transmit a long stream of /Invalid/ code-groups to cause the DUT to enter the LOSS\_OF\_SYNC state.
- 2. Instruct the testing station to transmit a stream of valid non /K/ code-groups to the DUT.
- 3. Instruct the testing station to transmit  $1 ||K||$  to the DUT.
- 4. Instruct the testing station to transmit a combination of  $||A||$  and  $||R||$  to the DUT such that the DUT will be able to set align status  $\leq$  OK. This would include sending at least 4 columns of ||A|| spaced 16-31 columns apart and transmitting ||R|| in the gaps between the  $||A||$ , but not sending any  $||K||$  code-groups.
- 5. Instruct the testing station to send a valid frame to the DUT.
- 6. Instruct the testing station to send valid idle followed by a valid frame to the DUT.
- 7. Repeat steps 1 through 6, increasing the number of ||K|| in step 3 until the DUT receives the frame sent in step 5.

### <span id="page-8-0"></span>*Part B*

- 1. Instruct the testing station to transmit a long stream of /Invalid/ code-groups to cause the DUT to enter the LOSS OF SYNC state.
- 2. Instruct the testing station to transmit a stream of valid non /K/ code-groups to the DUT.
- 3. Using the number of  $||K||$  obtained in [Part A,](#page-7-0) instruct the testing station to send  $||K||$ ,  $||R||$ , and then *n* columns of  $||K||$  to the DUT, where *n* is two less than the number of columns obtained in [Part A-7.](#page-7-0) For example, if 4 columns were needed in [Part A,](#page-7-0) then initially set *n* to 2, as shown in the following table.

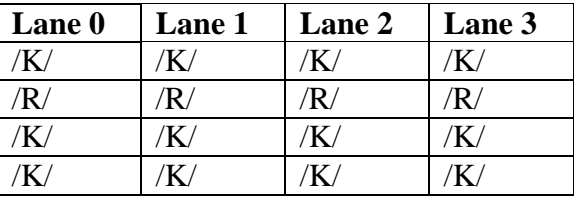

- 4. Instruct the testing station to transmit a combination of  $||A||$  and  $||R||$  to the DUT such that the DUT will be able to set align status  $\leq$  OK. This would include sending at least 4 columns of  $\|A\|$  spaced 16-31 columns apart and transmitting  $\|R\|$  in the gaps between the  $||A||$ , but not sending any  $||K||$  code-groups.
- 5. Instruct the testing station to send a valid frame to the DUT.
- 6. Instruct the testing station to send valid idle followed by a valid frame to the DUT.
- 7. Repeat steps 1 through 6, increasing the value of *n* in step 3 until the DUT receives the frame sent in step 5.
- 8. Repeat steps 1 through 7, substituting the following for the pattern in step 3, thus testing each lane's ability to acquire synchronization individually:

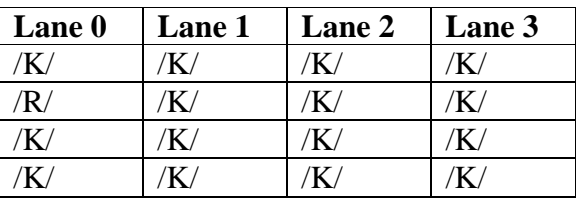

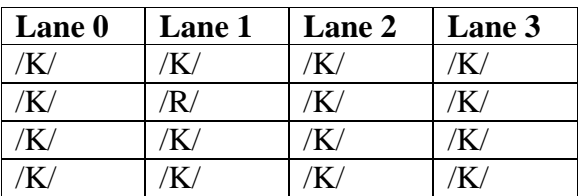

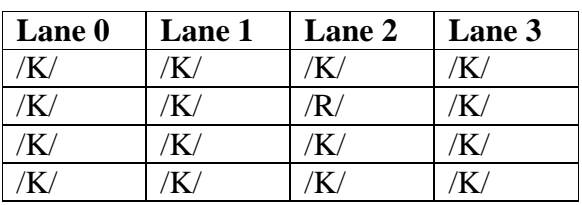

| Lane 0 | Lane 1 | Lane 2 | Lane 3 |
|--------|--------|--------|--------|
| K.     |        |        |        |
|        |        |        |        |
|        |        |        |        |
|        |        |        |        |

The University of New Hamps 2004 University of New Hampshire *InterOperability Laboratory*

<span id="page-9-0"></span>*Part C* 

- 1. Instruct the testing station to transmit a long stream of /Invalid/ code-groups to cause the DUT to enter the LOSS OF SYNC state.
- 2. Instruct the testing station to transmit a stream of valid non /K/ code-groups to the DUT.
- 3. Using the number of  $||K||$  obtained in [Part A,](#page-7-0) instruct the testing station to send  $||K||$ , ||Invalid||,  $k$  columns of  $/K/$  to the DUT, where  $k$  is one less than the number of columns obtained in [Part A-7.](#page-7-0) For example, if 4 columns were needed in [Part A](#page-7-0) then initially set *k* to 3.

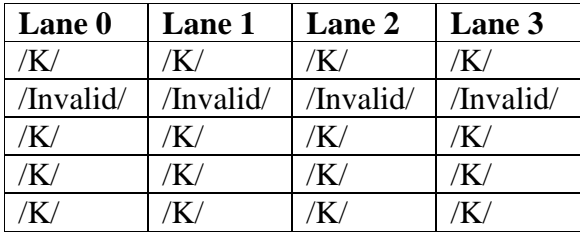

- 4. Instruct the testing station to transmit a combination of  $||A||$  and  $||R||$  to the DUT such that the DUT will be able to set align status  $\leq$  OK. This would include sending at least 4 columns of ||A|| spaced 16-31 columns apart and transmitting ||R|| in the gaps between the  $||A||$ , but not sending any  $||K||$  code-groups.
- 5. Instruct the testing station to send a valid frame to the DUT.
- 6. Instruct the testing station to send valid idle followed by a valid frame to the DUT.
- 7. Repeat steps 11 through 6, increasing the value of *k* in step 3 until the DUT receives the frame sent in step 5.
- 8. Repeat steps 1 through 7, substituting the following patterns for step 3:

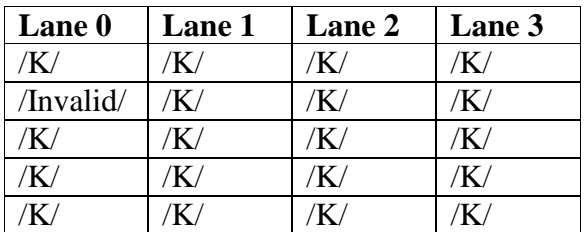

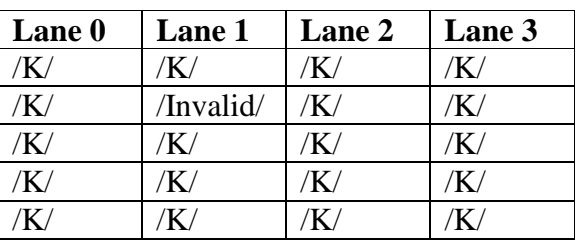

<span id="page-10-0"></span>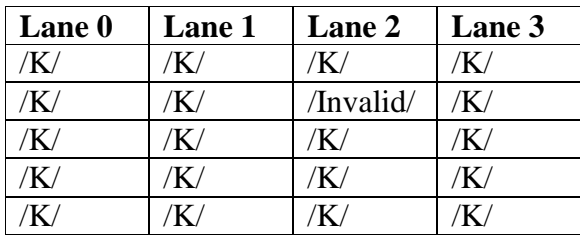

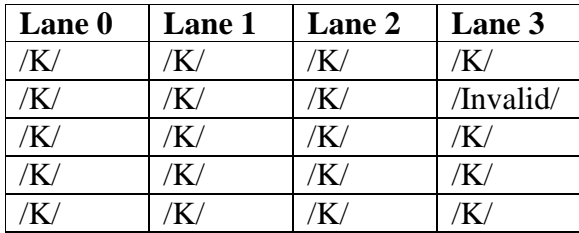

### *Part D*

- 1. Instruct the testing station to transmit a long stream of /Invalid/ code-groups to cause the DUT to enter the LOSS\_OF\_SYNC state.
- 2. Instruct the testing station to transmit a stream of valid non /K/ code-groups to the DUT.
- 3. Using the number of  $||K||$  obtained in [Part A,](#page-7-0) instruct the testing station to send  $||K||$ ,  $||K||$ ,  $||R||$ , *n* columns of /K/ to the DUT, where *n* is three less than the number of columns obtained in [Part A-7.](#page-7-0) For example, if 4 columns were needed in [Part A,](#page-7-0) then initially set *n* to 1.

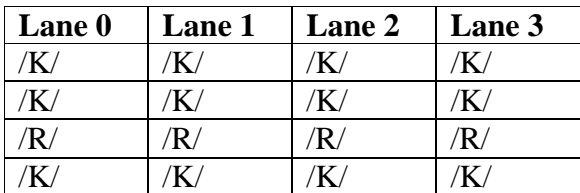

- 4. Instruct the testing station to transmit a combination of  $||A||$  and  $||R||$  to the DUT such that the DUT will be able to set align\_status  $\leq$  OK. This would include sending at least 4 columns of ||A|| spaced 16-31 columns apart and transmitting ||R|| in the gaps between the  $||A||$ , but not sending any  $||K||$  code-groups.
- 5. Instruct the testing station to send a valid frame to the DUT.
- 6. Instruct the testing station to send valid idle followed by a valid frame to the DUT.
- 7. Repeat steps 1 through 6, increasing the value of *n* in step 3 until the DUT receives the frame sent in step 5.
- 8. Repeat steps 1 through 7, substituting the following patterns in step 3:

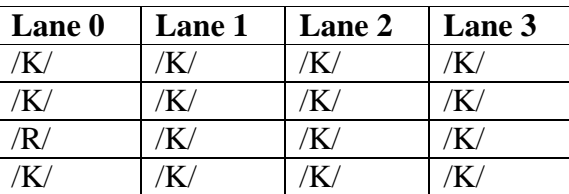

<span id="page-11-0"></span>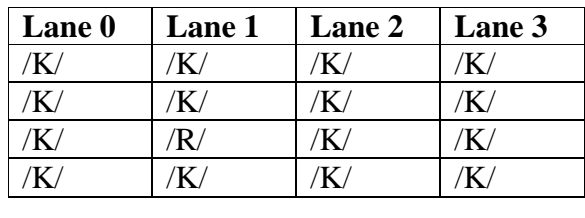

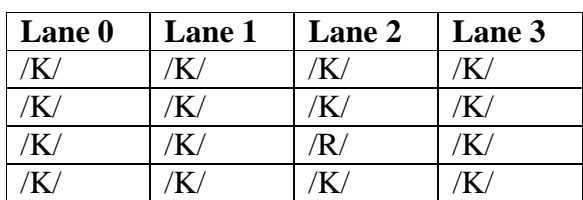

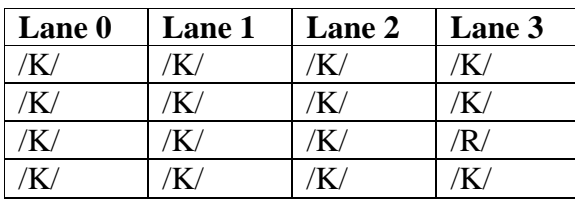

### *Part E*

- 1. Instruct the testing station to transmit a long stream of /Invalid/ code-groups to cause the DUT to enter the LOSS\_OF\_SYNC state.
- 2. Instruct the testing station to transmit a stream of valid non /K/ code-groups to the DUT.
- 3. Using the number of  $||K||$  obtained in [Part A,](#page-7-0) instruct the testing station to send  $||K||$ ,  $||K||$ ,  $\|$ Invalid $\|$ , *k* columns of /K/ to the DUT, where *k* is three less than the number of columns obtained in [Part A-7.](#page-7-0) For example, if 4 columns were needed in [Part A,](#page-7-0) then initially set *k* to 1.

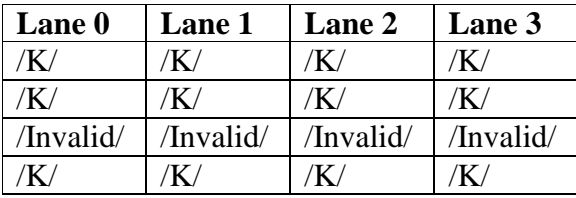

- 4. Instruct the testing station to transmit a combination of  $||A||$  and  $||R||$  to the DUT such that the DUT will be able to set align\_status  $\leq$  OK. This would include sending at least 4 columns of  $\|A\|$  spaced 16-31 columns apart and transmitting  $\|R\|$  in the gaps between the  $||A||$ , but not sending any  $||K||$  code-groups.
- 5. Instruct the testing station to send a valid frame to the DUT.
- 6. Instruct the testing station to send valid idle followed by a valid frame to the DUT.
- 7. Repeat steps 1 through 6, increasing the value of *k* in step 3 until the DUT receives the frame sent in step 5.
- 8. Repeat steps 1 through 7, substituting the following patterns for step 3:

<span id="page-12-0"></span>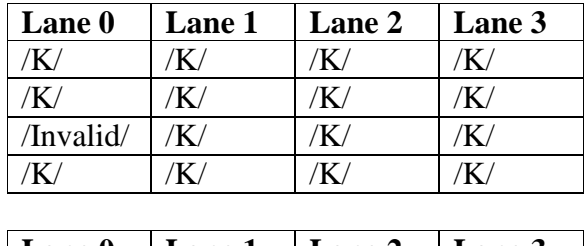

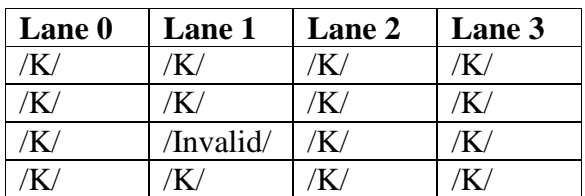

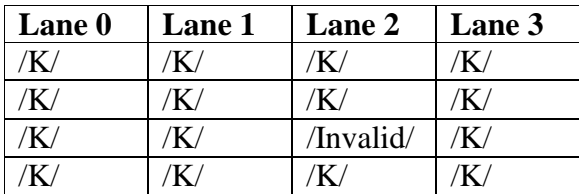

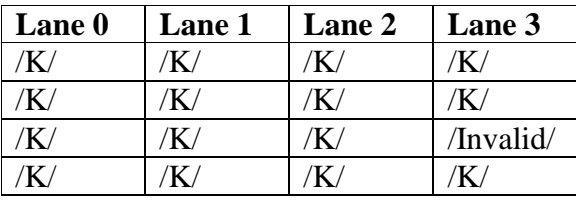

*Part F* 

- 1. Instruct the testing station to transmit a long stream of /Invalid/ code-groups to cause the DUT to enter the LOSS\_OF\_SYNC state.
- 2. Instruct the testing station to transmit a stream of valid non /K/ code-groups to the DUT.
- 3. Using the number of  $||K||$  obtained in [Part A,](#page-7-0) instruct the testing station to send  $||K||$ ,  $||K||$ ,  $||K||$ ,  $||R||$ , *n* columns of /K/ to the DUT, where *n* is four less than the number of columns obtained in [Part A-7.](#page-7-0) For example, if 4 columns were needed in [Part A,](#page-7-0) then initially set *n* to 0.

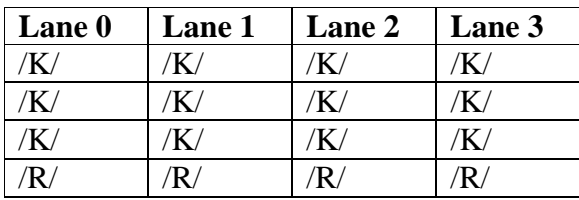

- 4. Instruct the testing station to transmit a combination of  $||A||$  and  $||R||$  to the DUT such that the DUT will be able to set align\_status  $\leq$  OK. This would include sending at least 4 columns of ||A|| spaced 16-31 columns apart and transmitting ||R|| in the gaps between the  $||A||$ , but not sending any  $||K||$  code-groups.
- 5. Instruct the testing station to send a valid frame to the DUT.
- 6. Instruct the testing station to send valid idle followed by a valid frame to the DUT.

- <span id="page-13-0"></span>7. Repeat steps [1](#page-12-0) through 6, increasing the value of *n* in step [3](#page-12-0) until the DUT receives the frame sent in step [5.](#page-12-0)
- 8. Repeat steps [1](#page-12-0) through 7, substituting the following patterns for step [3:](#page-12-0)

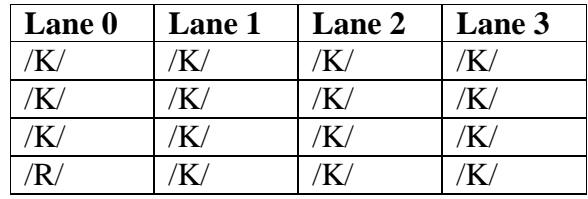

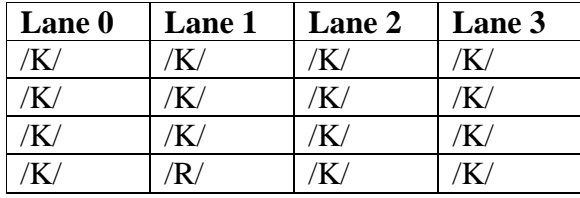

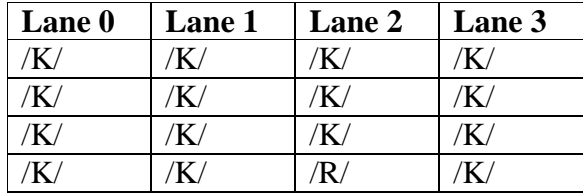

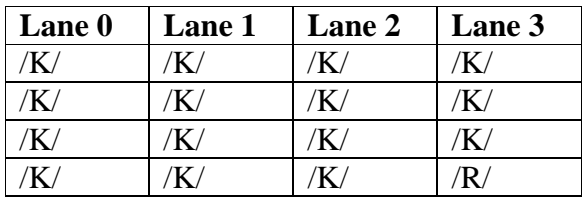

*Part G* 

- 1. Instruct the testing station to transmit a long stream of /Invalid/ code-groups to cause the DUT to enter the LOSS\_OF\_SYNC state.
- 2. Instruct the testing station to transmit a stream of valid non /K/ code-groups to the DUT.
- 3. Using the number of  $||K||$  obtained in [Part A,](#page-7-0) instruct the testing station to send  $||K||$ ,  $||K||$ ,  $||K||$ ,  $||Invalid||$ , *k* columns of /K/ to the DUT, where *k* is four less than the number of columns obtained in [Part A-7.](#page-7-0) For example, 4 columns were needed in [Part A,](#page-7-0) then initially set *k* to 0.

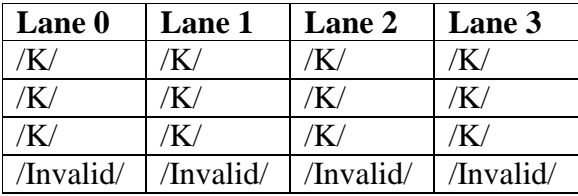

4. Instruct the testing station to transmit a combination of  $||A||$  and  $||R||$  to the DUT such that the DUT will be able to set align\_status  $\leq$  OK. This would include sending at least 4

columns of ||A|| spaced 16-31 columns apart and transmitting ||R|| in the gaps between the  $||A||$ , but not sending any  $||K||$  code-groups.

- 5. Instruct the testing station to send a valid frame to the DUT.
- 6. Instruct the testing station to send valid idle followed by a valid frame to the DUT.
- 7. Repeat steps [1](#page-13-0) through 6, increasing the value of *k* in step [3](#page-13-0) until the DUT receives the frame sent in step 5.
- 8. Repeat steps [1](#page-13-0) through 7, substituting the following patterns in step [3:](#page-13-0)

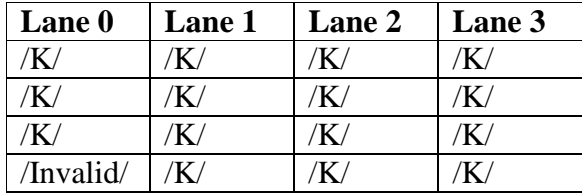

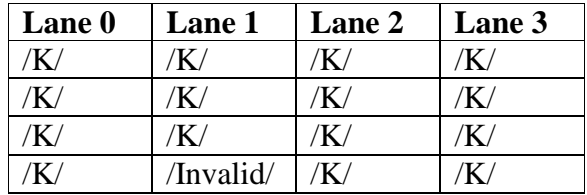

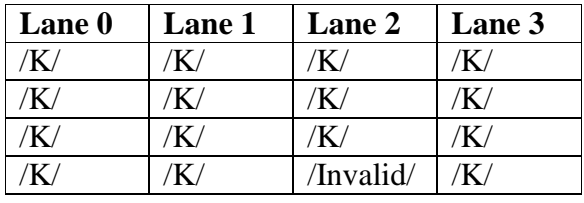

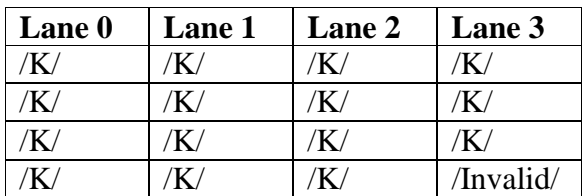

Observable results:

- In [Part A,](#page-7-0) the DUT should receive the frame after receiving  $4 ||K||$ .
- In [Part B,](#page-8-0) the DUT should receive the frame after receiving a total of  $n+2$  ||K|| on each lane.
- In [Part C,](#page-9-0) the DUT should receive the frame only after each lane receives  $k+1$ consecutive /K/ code-groups without any intervening invalid code-groups.
- In [Part D,](#page-10-0) the DUT should receive the frame after receiving a total of  $n+3$  ||K|| on each lane.
- In [Part E,](#page-11-0) the DUT should receive the frame only after each lane receives  $k+3$ consecutive /K/ code-groups without any intervening invalid code-groups.
- In [Part F,](#page-12-0) the DUT should receive the frame after receiving a total of  $n+4$  ||K|| on each lane.

• In [Part G,](#page-13-0) the DUT should receive the frame after each lane receives *k*+4 consecutive /K/ code-groups without any intervening invalid code-groups.

### <span id="page-16-0"></span>**Test 48.1.2 – Loss of synchronization**

**Purpose:** To verify that a DUT will lose synchronization after the reception of code-group sequences which should cause it to return to the LOSS\_OF\_SYNC state.

#### **References:**

• IEEE Std. 802.3ae-2003 – subclauses 48.2.5, 48.2.5.2.2, Figure 48-7

### **Resource Requirements:**

• A testing station capable of encoding (decoding) 8 bit octets to (from) 10-bit code groups as specified in clause 48 and sending (receiving) these code groups using the signaling method described in clause 47 or 53.

### **Last Modification:** February 28, 2003

**Discussion:** The synchronization process determines whether the underlying receive channel is ready for operation. The PCS synchronization process continuously monitors the code-groups conveyed through the PMA\_UNITDATA.indicate primitive and conveys these code-groups to the PCS Deskew process via the SYNC\_UNITDATA.indicate primitive. Four independent processes are run within the PCS, one for each lane. After acquiring synchronization, the DUT tests received code-groups and uses multiple sub-states, effecting hysteresis, to move between the SYNC ACQUIRED 1 and LOSS OF SYNC states. After receiving multiple invalid codegroups, the DUT may be forced into the LOSS\_OF\_SYNC state and will be unable to properly respond to frames while in this state.

**Test Setup:** Connect the device under test (DUT) to the testing station (transmit to receive, receive to transmit) with the appropriate medium (i.e. multi-mode fiber, single mode fiber, SMA cables, or backplane).

#### **Procedure:**

*Part A* 

- 1. Bring the DUT to a state in which the DUT is able to receive and transmit data frames.
- 2. Instruct the testing station to send a valid frame to the DUT.
- 3. Instruct the testing station to transmit 4 columns of ||K|| followed by 1 ||Invalid|| to the DUT.
- 4. Instruct the testing station to transmit a combination of  $||A||$  and  $||R||$  to the DUT such that the DUT will be able to set align\_status  $\leq$  OK. This would include sending at least 4 columns of ||A|| spaced 16-31 columns apart and transmitting ||R|| in the gaps between the  $||A||$ , but not sending any  $||K||$  code-groups.
- 5. Instruct the testing station to send a valid frame to the DUT.
- 6. Instruct the testing station to send valid idle followed by a valid frame to the DUT.
- 7. Repeat steps 1 through 5, increasing the number of ||Invalid|| in step 2 until the DUT no longer receives the frame.

<span id="page-17-0"></span>*Part B* 

- 1. Bring the DUT to a state in which the DUT is able to receive and transmit data frames.
- 2. Instruct the testing station to send a valid frame to the DUT.
- 3. Instruct the testing station to transmit 4 columns of ||K|| followed by the following pattern to the DUT:

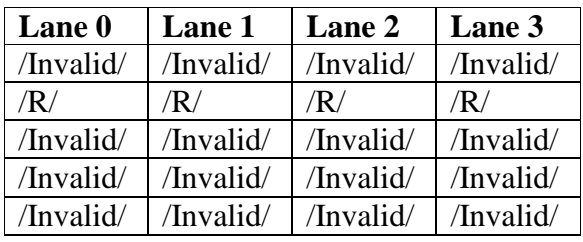

- 4. Instruct the testing station to transmit a combination of  $||A||$  and  $||R||$  to the DUT such that the DUT will be able to set align\_status  $\leq$  OK. This would include sending at least 4 columns of ||A|| spaced 16-31 columns apart and transmitting ||R|| in the gaps between the  $||A||$ , but not sending any  $||K||$  code-groups.
- 5. Instruct the testing station to send a valid frame to the DUT.
- 6. Instruct the testing station to send valid idle followed by a valid frame to the DUT.
- 7. Repeat steps 1 through [6](#page-7-0) substituting the following patterns for step 3:

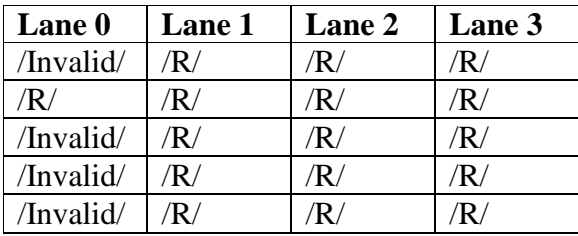

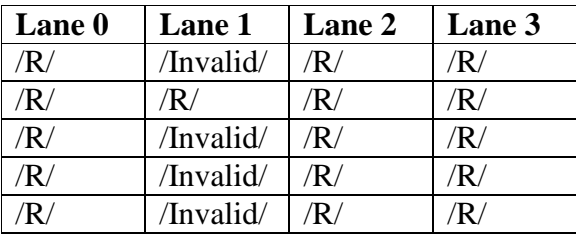

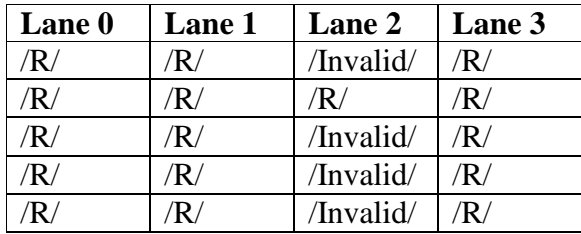

| <b>Lane</b> 0  | Lane 1 | Lane 2 | Lane 3    |
|----------------|--------|--------|-----------|
| ′R /           | R/     | 'R/    | /Invalid/ |
| $'\mathbf{R}/$ | R/     | R/     | R.        |
| $'\mathbf{R}/$ | 'R/    | R/     | /Invalid/ |
| 'R/            | R/     | R,     | /Invalid/ |
|                |        |        | /Invalid/ |

*The University of New Hampshire InterOperability Laboratory*

<span id="page-18-0"></span>*Part C* 

- 1. Bring the DUT to a state in which the DUT is able to receive and transmit data frames.
- 2. Instruct the testing station to send a valid frame to the DUT.
- 3. Instruct the testing station to transmit 4 columns of /K/ followed by the following pattern to the DUT:

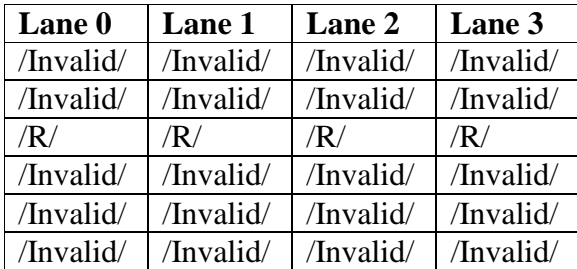

- 4. Instruct the testing station to transmit a combination of ||A|| and ||R|| to the DUT such that the DUT will be able to set align\_status  $\leq$  OK. This would include sending at least 4 columns of ||A|| spaced 16-31 columns apart and transmitting ||R|| in the gaps between the  $||A||$ , but not sending any  $||K||$  code-groups.
- 5. Instruct the testing station to send a valid frame to the DUT.
- 6. Instruct the testing station to send valid idle followed by a valid frame to the DUT.
- 7. Repeat steps 1 through [6](#page-17-0) substituting the following patterns for step 3:

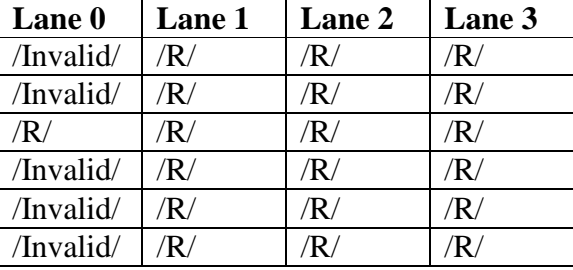

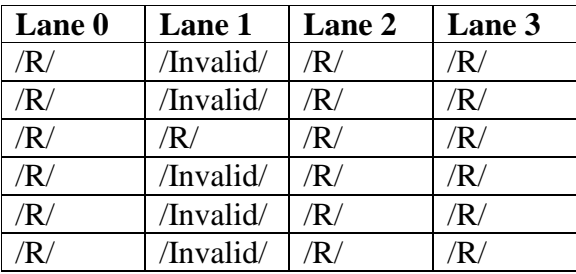

<span id="page-19-0"></span>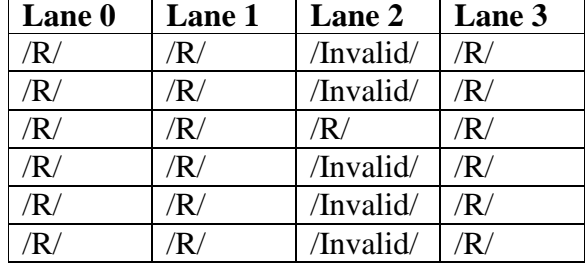

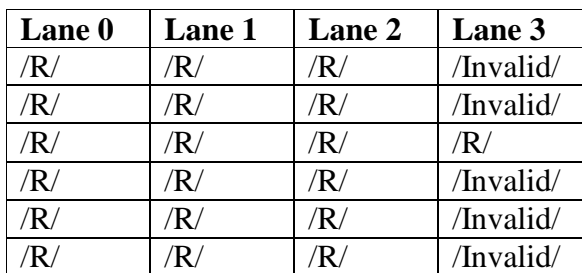

### *Part D*

- 1. Bring the DUT to a state in which the DUT is able to receive and transmit data frames.
- 2. Instruct the testing station to send a valid frame to the DUT.
- 3. Instruct the testing station to transmit 4 columns of /K/ followed by the following pattern to the DUT:

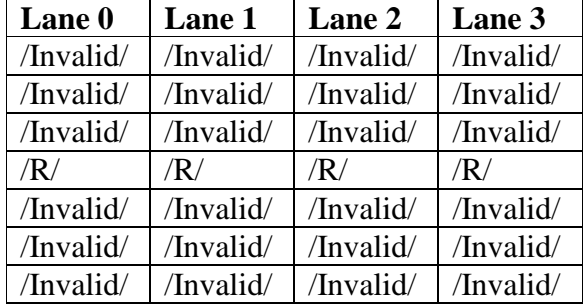

- 4. Instruct the testing station to transmit a combination of ||A|| and ||R|| to the DUT such that the DUT will be able to set align\_status  $\leq$  OK. This would include sending at least 4 columns of ||A|| spaced 16-31 columns apart and transmitting ||R|| in the gaps between the  $||A||$ , but not sending any  $||K||$  code-groups.
- 5. Instruct the testing station to send a valid frame to the DUT.
- 6. Instruct the testing station to send valid idle followed by a valid frame to the DUT.
- 7. Repeat steps 1 through 6 substituting the following patterns for step 3:

<span id="page-20-0"></span>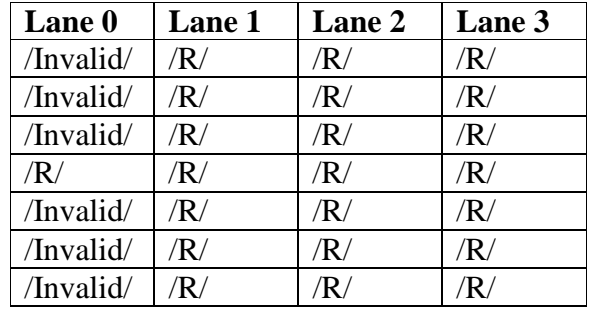

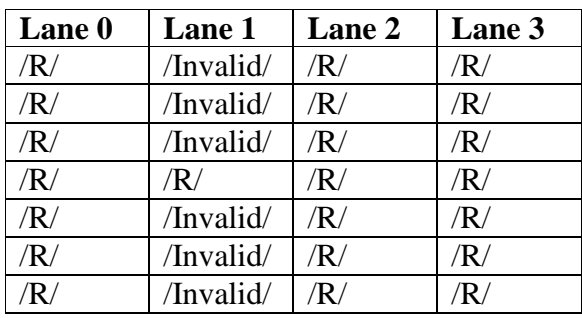

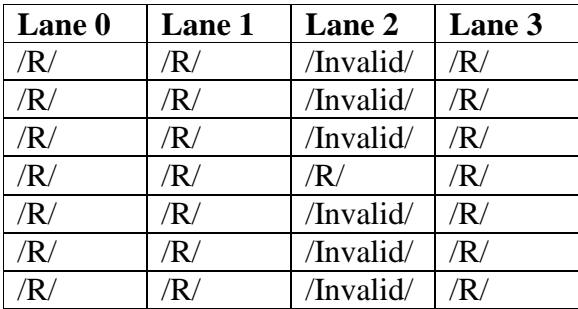

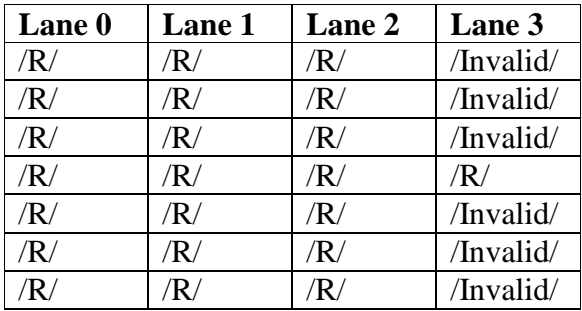

*Part E* 

- 1. Bring the DUT to a state in which the DUT is able to receive and transmit data frames.
- 2. Instruct the testing station to send a valid frame to the DUT.
- 3. Instruct the testing station to transmit 4 columns of /K/ followed by the following pattern to the DUT:

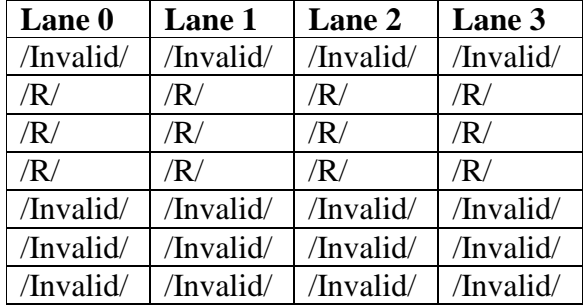

- 4. Instruct the testing station to transmit a combination of ||A|| and ||R|| to the DUT such that the DUT will be able to set align\_status  $\leq$  OK. This would include sending at least 4 columns of ||A|| spaced 16-31 columns apart and transmitting ||R|| in the gaps between the  $||A||$ , but not sending any  $||K||$  code-groups.
- 5. Instruct the testing station to send a valid frame to the DUT.
- 6. Instruct the testing station to send valid idle followed by a valid frame to the DUT.
- 7. Repeat steps [1](#page-20-0) through 6 substituting the following patterns for step [3:](#page-20-0)

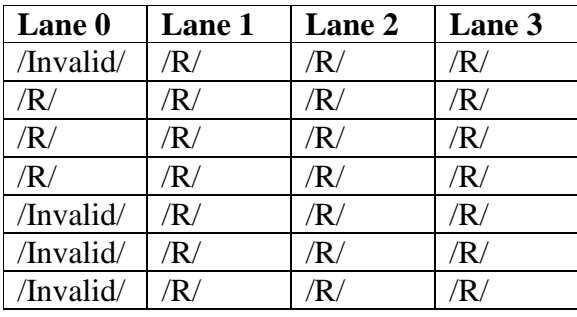

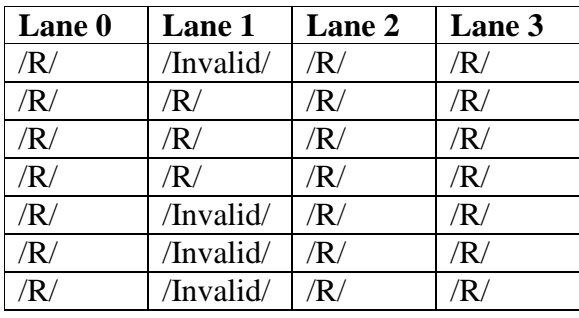

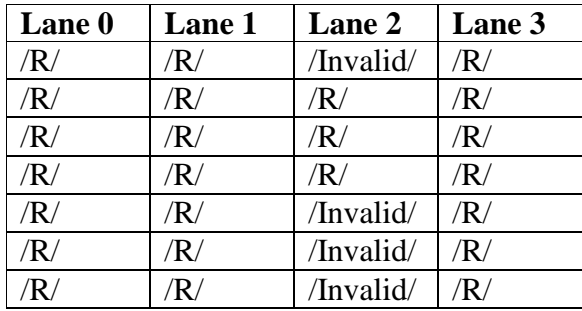

<span id="page-22-0"></span>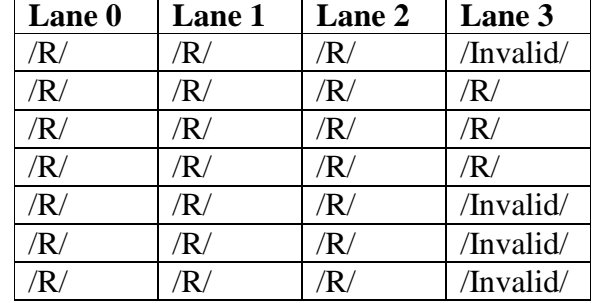

*Part F* 

- 1. Bring the DUT to a state in which the DUT is able to receive and transmit data frames.
- 2. Instruct the testing station to send a valid frame to the DUT.
- 3. Instruct the testing station to transmit 4 columns of /K/ followed by the following pattern to the DUT:

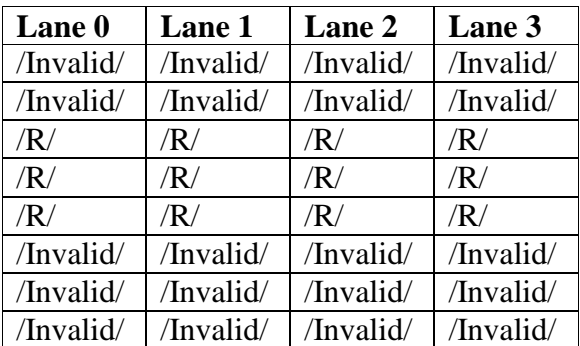

- 4. Instruct the testing station to transmit a combination of ||A|| and ||R|| to the DUT such that the DUT will be able to set align\_status  $\leq$  OK. This would include sending at least 4 columns of ||A|| spaced 16-31 columns apart and transmitting ||R|| in the gaps between the  $||A||$ , but not sending any  $||K||$  code-groups.
- 5. Instruct the testing station to send a valid frame to the DUT.
- 6. Instruct the testing station to send valid idle followed by a valid frame to the DUT.
- 7. Repeat steps 1 through 6 substituting the following patterns for step 3:

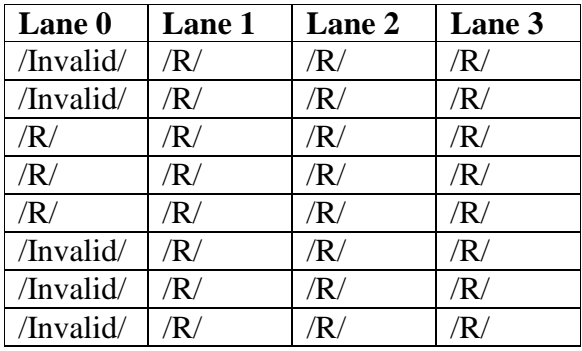

<span id="page-23-0"></span>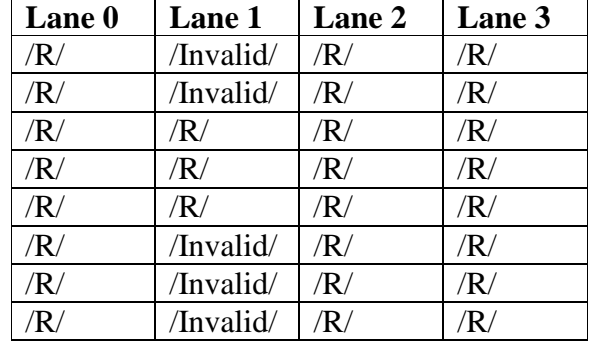

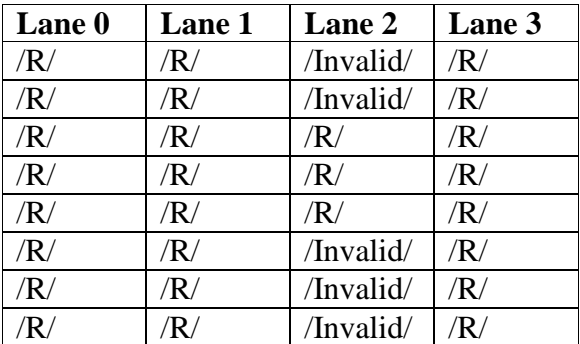

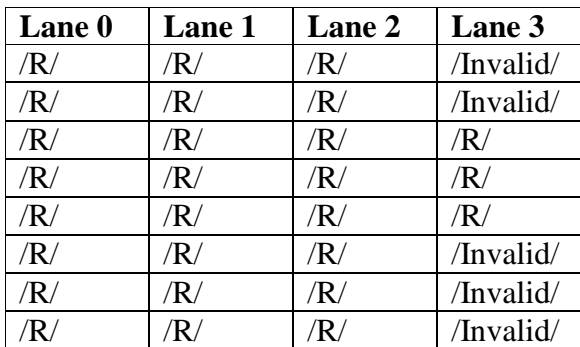

### *Part G*

- 1. Bring the DUT to a state in which the DUT is able to receive and transmit data frames.
- 2. Instruct the testing station to send a valid frame to the DUT.
- 3. Instruct the testing station to transmit 4 columns of /K/ followed by the following pattern to the DUT:

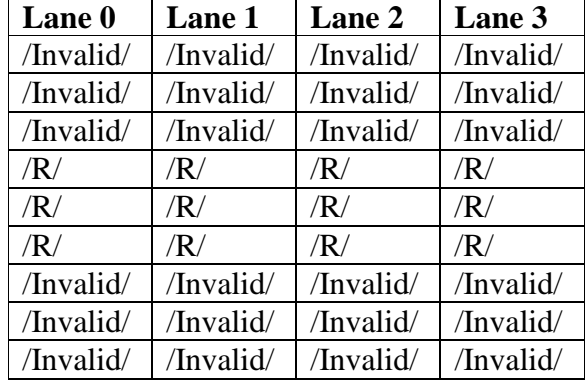

- 4. Instruct the testing station to transmit a combination of  $||A||$  and  $||R||$  to the DUT such that the DUT will be able to set align status  $\leq$  OK. This would include sending at least 4 columns of ||A|| spaced 16-31 columns apart and transmitting ||R|| in the gaps between the  $||A||$ , but not sending any  $||K||$  code-groups.
- 5. Instruct the testing station to send a valid frame to the DUT.
- 6. Instruct the testing station to send valid idle followed by a valid frame to the DUT.
- 7. Repeat steps [1](#page-23-0) through 6 substituting the following patterns for step [3:](#page-23-0)

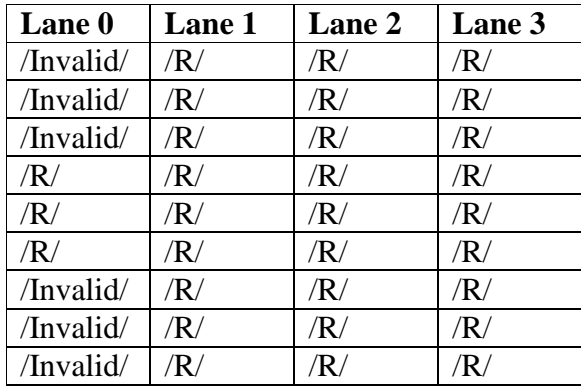

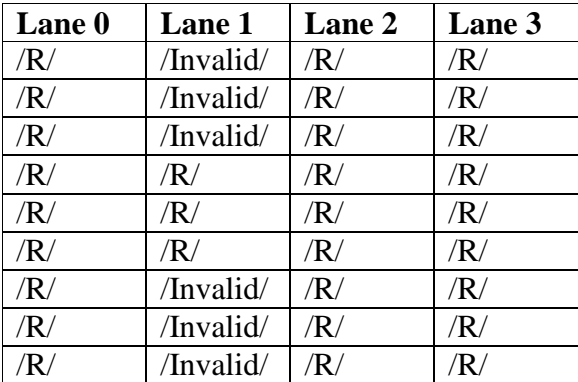

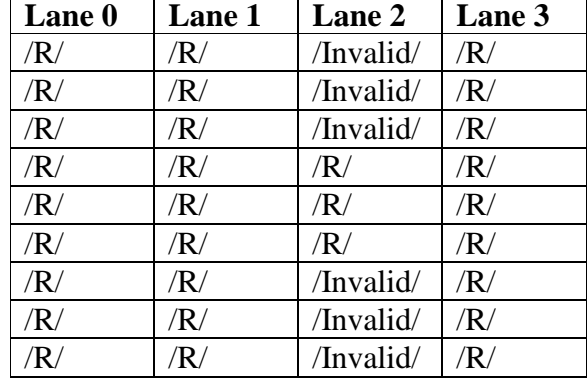

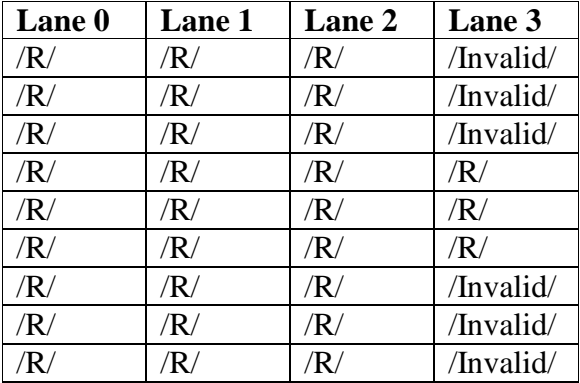

#### **Observable results:**

- a. In [Part A](#page-16-0) the DUT should receive the middle frame in the sequence when 3 or less invalid code-group columns are received.
- b. In [Part B](#page-17-0) the DUT should never receive the middle frame in the sequence.
- c. In [Part C](#page-18-0) the DUT should never receive the middle frame in the sequence.
- d. In [Part D](#page-19-0) the DUT should never receive the middle frame in the sequence.
- e. In [Part E](#page-20-0) the DUT should never receive the middle frame in the sequence.
- f. In [Part F](#page-22-0) the DUT should never receive the middle frame in the sequence.
- g. In [Part G](#page-23-0) the DUT should never receive the middle frame in the sequence.

### <span id="page-26-0"></span>**Test 48.1.3 – Maintain Synchronization**

**Purpose:** To verify that the DUT is able to maintain synchronization for a specific set of invalid code-group sequences.

### **References:**

• IEEE Std. 802.3ae-2003 – subclauses  $48.2.5.2.2$ , Figure  $48-7$ 

### **Resource Requirements:**

• A testing station capable of encoding (decoding) 8 bit octets to (from) 10-bit code groups as specified in clause 48 and sending (receiving) these code groups using the signaling method described in clause 47 or 53.

### **Last Modification:** February 28, 2003

**Discussion:** The synchronization process determines whether the underlying receive channel is ready for operation. The PCS synchronization process continuously monitors the code-groups conveyed through the PMA\_UNITDATA.indicate primitive and conveys these code-groups to the PCS Deskew process via the SYNC\_UNITDATA.indicate primitive. Four independent processes are run within the PCS, one for each lane. After acquiring synchronization, the DUT tests received code-groups and uses multiple sub-states, effecting hysteresis, to move between the SYNC ACQUIRED 1 and LOSS OF SYNC states. After receiving multiple invalid codegroups, the DUT may be forced into the LOSS\_OF\_SYNC state and will be unable to properly respond to frames while in this state. However, while going through the hysteresis, the DUT will be in one of the SYNC\_ACQUIRED\_X or SYNC\_ACQUIRED\_XA states. While in one of these states, the DUT should maintain synchronization and be able to reply to frames.

**Test Setup:** Connect the device under test (DUT) to the testing station (transmit to receive, receive to transmit) with the appropriate medium (i.e. multi-mode fiber, single mode fiber, SMA cables, or backplane).

#### **Procedure:**

- 1. Bring the DUT to a state in which the DUT is able to receive and transmit data frames.
- 2. Instruct the testing station to send a valid frame to the DUT.
- 3. Instruct the testing station to transmit the following test pattern to the DUT:
	- a. One column of /K/ followed by a column of /invalid/ code-groups
- 4. Instruct the testing station to transmit a combination of  $||A||$  and  $||R||$  to the DUT such that the DUT will be able to set align status  $\leq$  OK. This would include sending at least 4 columns of  $\|A\|$  spaced 16-31 columns apart and transmitting  $\|R\|$  in the gaps between the  $||A||$ , but not sending any  $||K||$  code-groups.
- 5. Instruct the testing station to send a valid frame to the DUT.
- 6. Instruct the testing station to send valid idle followed by a valid frame to the DUT.
- 7. Repeat steps 1 through 6 with the following patterns in step 3:
	- b. ||K||, ||invalid||, ||invalid||
	- c. ||K||, ||invalid||, ||invalid||, ||invalid||

- d.  $||K||$ ,  $||invali dl$ ,  $||K||$
- e. ||K||, ||invalid||, ||invalid||, ||K||
- f.  $||K||$ ,  $||invalid||$ ,  $||invalid||$ ,  $||invalid||$ ,  $||K||$
- g.  $||K||$ ,  $||invalid||$ ,  $||K||$ ,  $||invalid||$ ,  $||K||$ ,  $||invalid||$ ,  $||K||$
- h.  $||K||$ ,  $||invali dl$ ,  $||K||$ ,  $||K||$
- i.  $||K||$ ,  $||invalid||$ ,  $||invalid||$ ,  $||K||$ ,  $||K||$
- $j.$   $||K||$ ,  $||invalid||$ ,  $||invalid||$ ,  $||invalid||$ ,  $||K||$ ,  $||K||$
- 8. Repeat steps 1 through 7, sending the invalid sequence on only one lane at a time. Repeat this for each of the lanes.

### **Observable results:**

• For all test cases a-j, the DUT should receive all frames.

# <span id="page-28-0"></span>**GROUP 2: Alignment**

**Scope:** The following tests cover PCS operations specific to alignment.

**Overview:** These tests are designed to verify that the device under test properly achieves alignment on the received bit stream. The PCS functions explored are defined in Clause 48 of IEEE 802.3.

### <span id="page-29-0"></span>**Test 48.2.1 – Acquire alignment**

**Purpose:** To verify that a DUT will acquire alignment after the reception of 4 identical Idle Align code-groups corresponding to the Idle Align function.

### **References:**

• IEEE Std. 802.3ae-2002 – subclauses  $48.2.4.2.2$ ,  $48.2.5.2.3$ , Figure  $48-8$ 

### **Resource Requirements:**

• A testing station capable of encoding (decoding) 8 bit octets to (from) 10-bit code groups as specified in clause 48 and sending (receiving) these code groups using the signaling method described in clause 47 or 53.

### **Last Modification:** February 28, 2003

**Discussion:** The deskew process determines whether the underlying receive channel is ready to send coherent data to the XGMII. The deskew process asserts the align\_status flag when the PCS has successfully deskewed and aligned all four lanes. Skew is introduced by both active and passive elements of the link. The  $||A||$  ordered set contains a special code-group known as the Align, or /A/ code-group in all four lanes. ||A|| ordered\_sets are sent in the idle stream, and are transmitted 16-31 columns apart. The DUT uses the  $||A||$  ordered sets to remove the skew from and align the four lanes. After acquiring alignment, the DUT tests received ordered\_sets and uses multiple sub-states, effecting hysteresis, to move between the ALIGN\_ACQUIRED\_1 and LOSS OF ALIGNMENT states. After receiving multiple deskew errors, the DUT may be forced into the LOSS\_OF\_ALIGNMENT state and will be unable to properly respond to frames while in this state.

**Test Setup:** Connect the device under test (DUT) to the testing station (transmit to receive, receive to transmit) with the appropriate medium (i.e. multi-mode fiber, single mode fiber, SMA cables, or backplane).

### **Procedure:**

*Part A* 

- 1. Bring the DUT to a state in which the DUT has achieved synchronization on all four lanes and is in both the SYNC\_ACQUIRED\_1 state and the LOSS\_OF\_ALIGNMENT state. This can be accomplished by sending the DUT  $||K||$  and  $||R||$  but no  $||A||$ . Additionally, this could be done by sending continuous misaligned ||A||.
- 2. Instruct the testing station to send zero columns of ||A|| to the DUT followed by 16-32 columns of  $\|R\|$ .
- 3. Instruct the testing station to transmit a valid frame to the DUT.
- 4. Repeat steps 1 through 3 increasing the number of ||A|| columns being sent in part 2 until the DUT receives the frame.

*Part B* 

- 1. Bring the DUT to a state in which the DUT has achieved synchronization on all four lanes and is both the SYNC\_ACQUIRED\_1 state and the LOSS\_OF\_ALIGNMENT state.
- 2. Using the number of ||A|| obtained in Part A, instruct the testing station to send ||A||, ||R||, *n* columns of  $||A||$  to the DUT, where *n* is two less than the number of columns obtained in Part A-4. For example, if 4 columns were needed in Part A, then initially set *n* to 2, as shown in the following table. Following every column of  $||A||$ , the testing station will transmit an additional 16-32 columns of  $||R||$ .

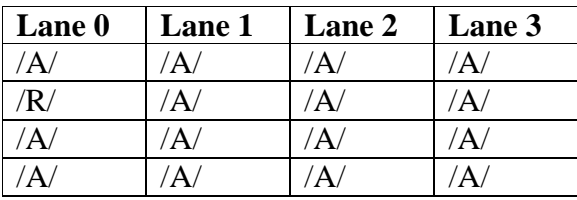

- 3. Instruct the testing station to transmit a valid frame to the DUT.
- 4. Repeat steps 5 through 7, increasing the value of *n* in step 6 until the DUT receives the frame.
- 5. Repeat steps 5 through 8, substituting the following for the pattern in step 6:

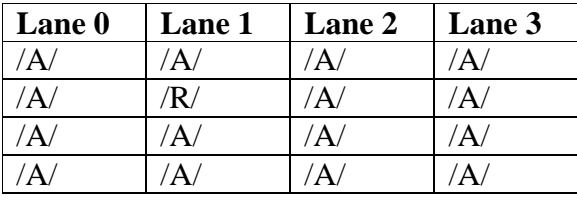

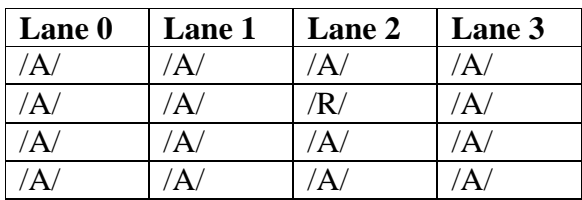

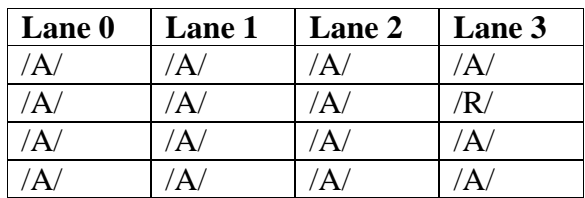

*Part C* 

- 1. Bring the DUT to a state in which the DUT has achieved synchronization on all four lanes and is both the SYNC\_ACQUIRED\_1 state and the LOSS\_OF\_ALIGNMENT state.
- 2. Using the number of ||A|| obtained in Part A, instruct the testing station to send ||A||, ||A||,  $||R||$ , *n* columns of  $\overline{A}$  to the DUT, where *n* is three less than the number of columns obtained in Part A. For example, if 4 columns were needed in Part A, then initially set *n*

to 1. Following every column of ||A||, the testing station will transmit an additional 16-32 columns of  $||R||$ .

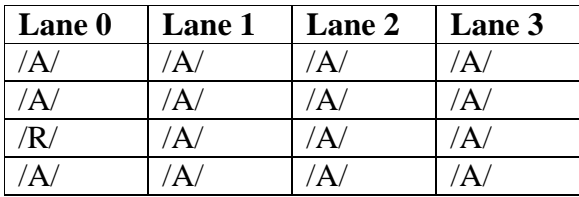

- 3. Instruct the testing station to transmit a valid frame to the DUT.
- 4. Repeat steps 10 through 12, increasing the value of *n* in step 11 until the DUT receives the frame.
- 5. Repeat steps 10 through 13, substituting the following patterns in step 11:

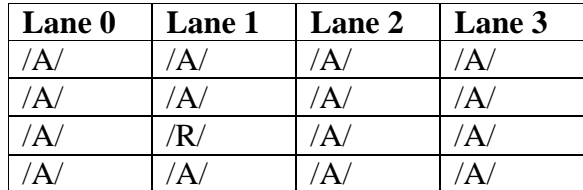

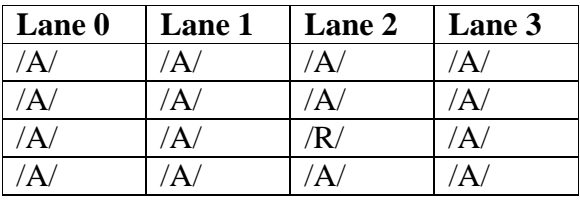

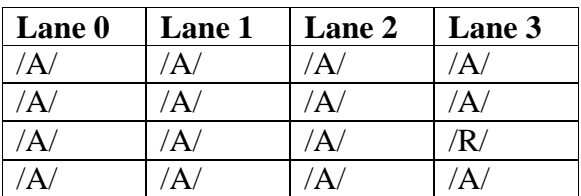

### *Part D*

- 1. Bring the DUT to a state in which the DUT has achieved synchronization on all four lanes and is both the SYNC\_ACQUIRED\_1 state and the LOSS\_OF\_ALIGNMENT state.
- 2. Using the number of  $||K||$  obtained in Part A, instruct the testing station to send  $||K||$ ,  $||K||$ ,  $||K||$ ,  $||R||$ , *n* columns of  $/A$  to the DUT, where *n* is four less than the number of columns obtained in Part A. For example, if 4 columns were needed in Part A, then initially set *n* to 0. Following every column of ||A||, the testing station will transmit an additional 16-32 columns of  $||R||$ .

| Lane 0 | Lane 1 | Lane 2 | Lane 3 |
|--------|--------|--------|--------|
|        |        |        |        |
|        |        |        |        |
|        |        |        |        |
|        |        |        |        |

*The University of New Hampshire InterOperability Laboratory*

- 3. Instruct the testing station to transmit a valid frame to the DUT.
- 4. Repeat steps 15 through 17, increasing the value of *n* in step 16 until the DUT receives the frame.
- 5. Repeat steps 15 through 18, substituting the following patterns for step 16:

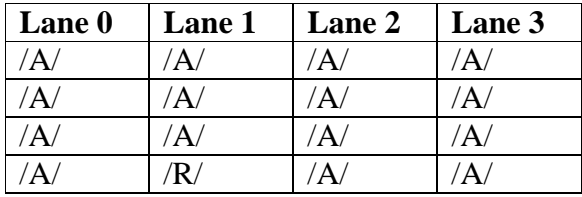

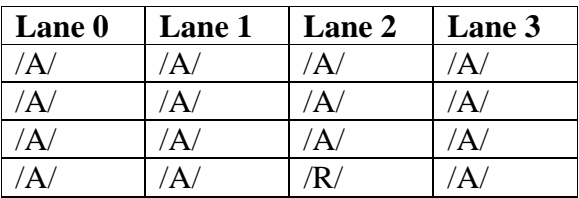

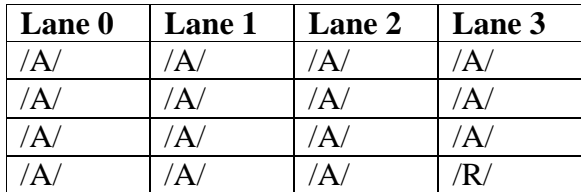

#### **Observable results:**

• In parts A-D, the DUT should receive the frames only after receiving 4 consecutive aligned columns of ||A||.

**Possible Problems:** The deskew process, initialized by the enable\_deskew variable is completely unbounded. This means that an arbitrary number of valid ||A|| columns can be received in the LOSS\_OF\_ALIGNMENT state before the DUT transitions to the ALIGN\_DETECT\_1 state. It is possible that the procedure may need to be modified to account for these issues.

### <span id="page-33-0"></span>**Test 48.2.2 – Loss of alignment**

**Purpose:** To verify that a DUT will lose alignment after the reception of code-group sequences which should cause it to return to the LOSS\_OF\_ALIGNMENT state.

#### **References:**

• IEEE Std. 802.3ae-2002 – subclauses  $48.2.4.2.2$ ,  $48.2.5.2.3$ , Figure  $48-8$ 

### **Resource Requirements:**

• A testing station capable of encoding (decoding) 8 bit octets to (from) 10-bit code groups as specified in clause 48 and sending (receiving) these code groups using the signaling method described in clause 47 or 53.

### **Last Modification:** February 28, 2003

**Discussion:** The deskew process determines whether the underlying receive channel is ready to send coherent data to the XGMII. The deskew process asserts the align\_status flag when the PCS has successfully deskewed and aligned all four lanes. Skew is introduced by both active and passive elements of the link. The  $||A||$  ordered set contains a special code-group known as the Align, or /A/ code-group in all four lanes.  $||A||$  ordered sets are sent in the idle stream, and are transmitted 16-32 columns apart. The DUT uses the ||A|| ordered\_sets to remove the skew from and align the four lanes. After acquiring alignment, the DUT tests received ordered\_sets and uses multiple sub-states, effecting hysteresis, to move between the ALIGN\_ACQUIRED\_1 and LOSS OF ALIGNMENT states. After receiving multiple deskew errors, the DUT may be forced into the LOSS\_OF\_ALIGNMENT state and will be unable to properly respond to frames while in this state.

**Test Setup:** Connect the device under test (DUT) to the testing station (transmit to receive, receive to transmit) with the appropriate medium (i.e. multi-mode fiber, single mode fiber, SMA cables, backplane).

#### **Procedure:**

- 1. Bring the DUT to a state in which the DUT is able to receive and transmit data frames.
- 2. Instruct the testing station to send a valid frame to the DUT followed by valid idle.
- 3. Instruct the testing station to send the following pattern to the DUT:

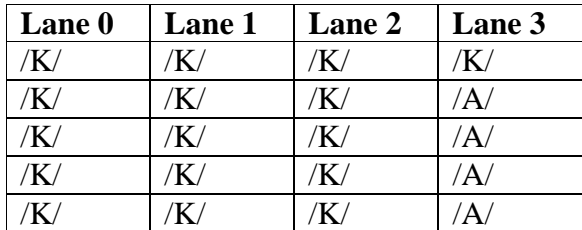

4. Instruct the testing station to send a valid frame to the DUT.

- 5. Instruct the testing station to transmit a combination of  $||A||$ ,  $||K||$  and  $||R||$  to the DUT such that the DUT will be able to set align\_status  $\leq$  OK. This would include sending at least 4 columns of  $||A||$  spaced 16-31 columns apart and transmitting  $||R||$  and  $||K||$  in the gaps between ||A||.
- 6. Instruct the testing station to send a valid frame to the DUT.
- 7. Repeat steps 1 through 6 with the following patterns in step 3:

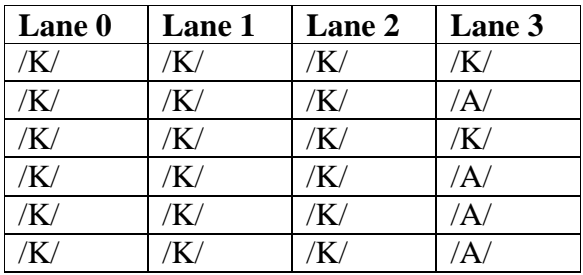

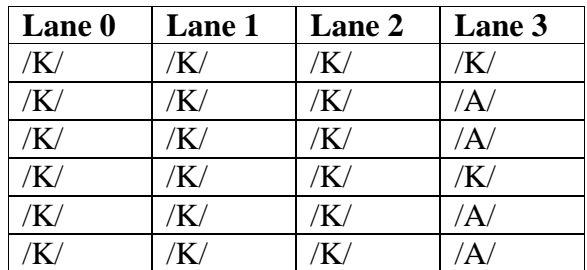

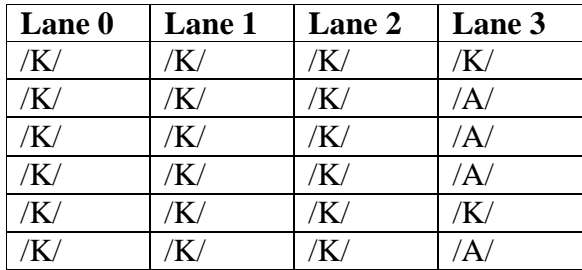

8. Repeat steps 1-7, shifting the test patterns by one column to the left, testing columns 2, 1, and 0, respectively.

#### **Observable results:**

• The DUT should always receive the frames in steps 2 and 6, but should never receive the frame in step 4.

### <span id="page-35-0"></span>**Test 48.2.3 – Maintain alignment**

**Purpose:** To verify that the DUT is able to maintain alignment for receiving a specific set of deskew errors.

### **References:**

• IEEE Std. 802.3ae-2002 – subclauses  $48.2.4.2.2$ ,  $48.2.5.2.3$ , Figure  $48-8$ 

### **Resource Requirements:**

• A testing station capable of encoding (decoding) 8 bit octets to (from) 10-bit code groups as specified in clause 48 and sending (receiving) these code groups using the signaling method described in clause 47 or 53.

### **Last Modification:** February 28, 2003

**Discussion:** The deskew process determines whether the underlying receive channel is ready to send coherent data to the XGMII. The deskew process asserts the align\_status flag when the PCS has successfully deskewed and aligned all four lanes. Skew is introduced by both active and passive elements of the link. The  $||A||$  ordered set contains a special code-group known as the Align, or /A/ code-group in all four lanes.  $||A||$  ordered sets are sent in the idle stream, and are transmitted 16-32 columns apart. The DUT uses the ||A|| ordered\_sets to remove the skew from and align the four lanes. After acquiring alignment, the DUT tests received ordered\_sets and uses multiple sub-states, effecting hysteresis, to move between the ALIGN\_ACQUIRED\_1 and LOSS OF ALIGNMENT states. After receiving multiple deskew errors, the DUT may be forced into the LOSS\_OF\_ALIGNMENT state and will be unable to properly respond to frames while in this state.

**Test Setup:** Connect the device under test (DUT) to the testing station (transmit to receive, receive to transmit) with the appropriate medium (i.e. multi-mode fiber, single mode fiber, SMA cables, backplane).

#### **Procedure:**

- 1. Bring the DUT to a state in which the DUT is able to receive and transmit data frames.
- 2. Instruct the Testing Station to send a valid frame followed by valid idle to the DUT.
- 3. Instruct the testing station to send the following pattern to the DUT:

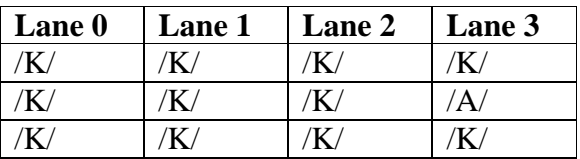

- 4. Instruct the testing station to transmit a valid frame to the DUT.
- 5. Instruct the testing station to transmit valid idle followed by a valid frame to the DUT.
- 6. Repeat steps 1 through 4 with the following patterns in step 3:

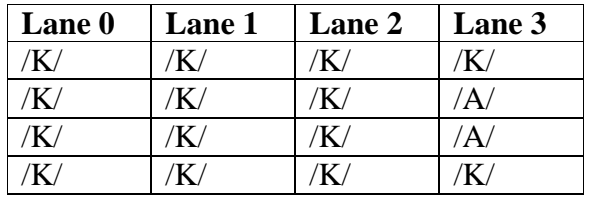

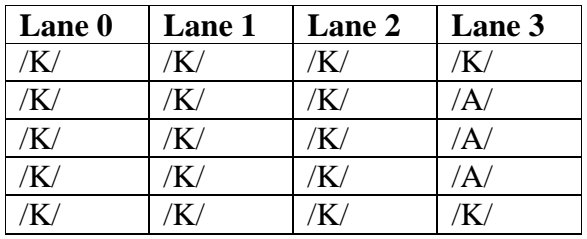

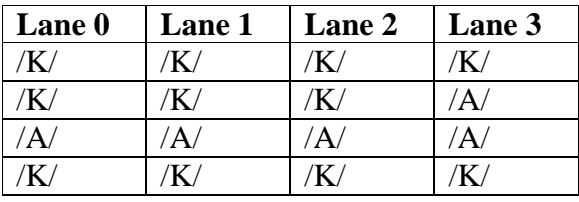

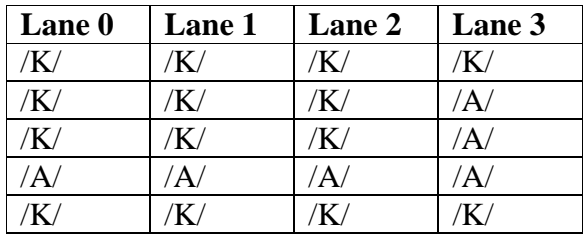

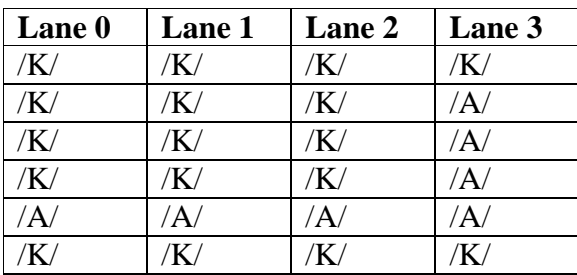

7. Repeat steps 1-6, shifting the test pattern by one column to the left each time, testing columns 2, 1, and 0, respectively.

### **Observable results:**

• In all cases, the DUT should receive all frames.

### <span id="page-37-0"></span>**Test 48.2.4 – Skew tolerance**

**Purpose:** To verify that the DUT is able to properly achieve alignment and receive frames when skew is introduced to the XAUI link.

#### **References:**

• IEEE Std 802.3ae-2002– subclauses 48.2.4.2.2, Table 48-5

### **Resource Requirements:**

• A testing station capable of encoding (decoding) 8 bit octets to (from) 10-bit code groups as specified in clause 48 and sending (receiving) these code groups using the signaling method described in clause 47 or 53.

### **Last Modification:** February 28, 2003

**Discussion:** Both active and passive elements of a 10GBASE-X link may introduce skew between any of the four lanes. The deskew function has the ability to compensate for this skew at the receiver. The ||A| ordered\_set is a unique code-group, or /A/, on each lane that is not used in any other ordered set. Since each lane transmits an  $\overline{A}$  simultaneously, there is little skew introduced at the transmitter. The PMA of the transmitter, the PCB the signals traverse, the medium, and the PMA of the receiver are all allowed to introduce various amounts of skew, measured in UI, to the 10GBASE-X link.

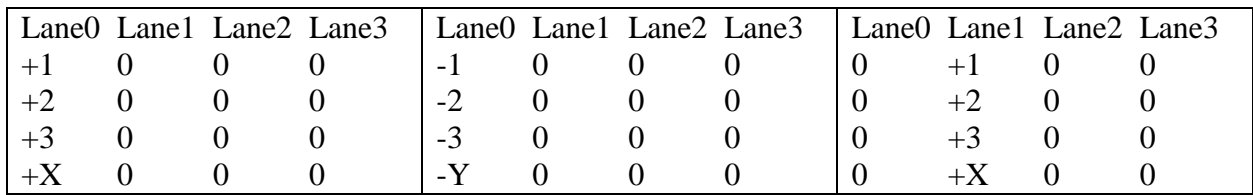

This table shows how the skew can be introduced in either direction on any of the lanes. For this test, only a single lane will be tested at a time. The skew will be increased in one direction on a single lane until the DUT no longer receives frames. Then, the skew will be increased in the other direction on the same lane. The same process will be repeated on each of the other lanes.

**Test Setup:** Connect the device under test (DUT) to the testing station (transmit to receive, receive to transmit) with the appropriate medium (i.e. multimode fiber, single mode fiber, SMA cables, backplane).

#### **Procedure:**

- 1. Bring the DUT to a state in which the DUT is able to receive and transmit data frames.
- 2. Instruct the testing station to transmit a valid frame to the DUT.
- 3. Observe counters and other indicators on the DUT.
- 4. Repeat steps 1-2 and increase the skew on Lane 0 by +1 UI until the DUT no longer receives the frame.

- 5. Repeat steps 1-4 and increase the skew on Lane 0 by -1 UI until the DUT no longer receives the frame.
- 6. Repeat steps 1-5 on Lane 1, Lane 2, and Lane 3.

### **Observable results:**

• The DUT should be tolerant of at least 41 UI total skew on its receiver.

# <span id="page-39-0"></span>**GROUP 3: Transmit Related**

**Scope:** The following tests cover PCS operations specific to transmission.

**Overview:** These tests are designed to verify that the device under test transmits properly encoded and formed data and idle streams. The PCS functions explored are defined in Clause 48 of IEEE 802.3.

### <span id="page-40-0"></span>**Test 48.3.1 – 8B/10B Encoding**

**Purpose:** To verify that the device under test (DUT) selects the proper encoding for transmitted code-groups.

### **References:**

• IEEE Std. 802.3ae-2002 – subclauses Subclauses 36.2.4.4: Running disparity rules, 36.2.4.5: Generating code-groups, Table 36-1: Valid data code-groups, and Table 36- 2:Valid special code-groups, 48.2.3, Figure 48-3, 48.2.4.

### **Resource Requirements:**

• A testing station capable of encoding (decoding) 8 bit octets to (from) 10-bit code groups as specified in clause 48 and sending (receiving) these code groups using the signaling method described in clause 53, or a testing station capable of encoding (decoding) 64-bit words to (from) 66-bit words as specified in clause 49 and optionally clause 50, and sending (receiving) these code groups using the signaling method described in clause 52.

### **Last Modification:** February 28, 2003

**Discussion:** The PCS transmit process updates its running disparity value after each code-group is sent. The current value of the running disparity is used to select the proper encoding of each transmitted code-group.

In order to adequately test the 8B/10B encoding process, it is necessary to have the device under test transmit all valid data code-groups, /K/, /R/, /A/, /S/, and /T/ for both the positive and negative running disparity. Both forms of each valid data code-group can be generated as part of normal packet data.

**Test Setup:** Connect the device under test (DUT) to the testing station (transmit to receive, receive to transmit) with the appropriate medium (i.e. multi-mode fiber, single mode fiber, SMA cables, backplane).

#### **Procedure:**

- 1. Bring the DUT to a state in which the DUT is able to receive and transmit data frames.
- 2. Force the DUT to transmit a packet containing both forms of every valid data code-group listed in Table 36-1.
- 3. Observe all transmissions from the DUT.

#### **Observable Results:**

• At all times, the DUT should transmit the correct encoding of the appropriate code-group as specified in step 2.

### <span id="page-41-0"></span>**Test 48.3.2 – Idle Sequencing**

**Purpose:** To verify that the DUT follows the proper rules for the sequencing of Idle.

**References:** IEEE Std. 802.3ae-2002 – subclauses 48.2.4.2, 48.2.4.2.1, 48.2.4.2.2, 48.2.4.2.3, Figure 48-6.

### **Resource Requirements:**

• A testing station capable of encoding (decoding) 8 bit octets to (from) 10-bit code groups as specified in clause 48 and sending (receiving) these code groups using the signaling method described in clause 47 or 53.

### **Last Modification:** February 28, 2003

**Discussion:** Idle ordered\_sets, |II||, are transmitted continuously by the DUT whenever frames are not being transmitted. All idle ordered\_sets come across the XGMII as TXD<31:0 $> = 0x07070707$  and TXC<3:0 $> = 0xF$ . The PCS then encodes the idle into the appropriate column of /R/, /K/, or /A/, depending on the rules in 48.2.4.2. Ignoring skew that may be present at the transmitter, the DUT always transmits a full column of the same idle ordered\_set. This helps to maintain lane synchronization and alignment at the receiver of the link partner. Additionally, a device can manipulate the idle stream in order to perform clock rate compensation in the PCS layer. The idle sequencing begins with the first full column following a ||T||. This will be the first column to contain idle characters in each of the four lanes. There are several explicit rules that need to be followed with regard to idle sequencing.

- The first  $\|I\|$  following  $\|T\|$  alternates between  $\|A\|$  or  $\|K\|$  (maintaining  $\|A\|$  spacing)
- $||R||$  is always the second full column of idle after  $||T||$
- $||A||$  is sent after *r* non- $||A||$  columns, where *r* is uniformly distributed integer between 16 and 31, inclusive. This establishes a minimum and maximum ||A|| spacing.
- $||K||$  and  $||R||$  are sent with a uniform distribution in the absence of  $||A||$

These rules, with the help of Figure 48-6 define what the idle stream should look like. It is also specified that one of two  $7<sup>th</sup>$  order polynomials must be used to generate the pseudo-random idle sequence:  $X^7 + X^6 + 1$ , or  $X^7 + X^3 + 1$ .

Test Setup: Connect the device under test (DUT) to the testing station (transmit to receive, receive to transmit) with the appropriate medium (i.e. multi-mode fiber, single mode fiber, SMA cables, backplane).

### **Procedure:**

*Part A (check first two columns of idle):* 

- 1. Establish a valid link with the DUT.
- 2. Instruct the DUT to send frames that are at least 116 bytes in length to the testing station.
- 3. Observe all transmissions from the DUT.

4. Repeat steps 1-2, with frames that are 64 bytes in length.

*Part B (check ||A|| spacing and ||K||, ||R|| spacing):* 

- 1. Establish a valid link with the DUT such that the DUT will send nothing but idle.
- 2. Observe all transmissions from the DUT.

### **Observable results:**

- a. In Part A, the first column of idle after the  $||T||$  should alternate between  $||A||$  and  $||K||$ when sending frames of at least 116 bytes in length.
- b. In Part A, the first column of idle after the  $||T||$  should follow the pattern of  $||A||$ ,  $||K||$ ,  $||K||$ , when sending frames of 64 bytes in length.
- c. In Part A, the second column of idle after the  $||T||$  should always be  $||R||$ .
- d. In Part B, the ||A|| spacing should be uniformly distributed, or randomly distributed in the manner fitting one of the two defined polynomials. (See ||A|| spacing Appendix for more details).
- e. In Part B, the distribution of ||K|| and ||R|| should follow one of the two defined polynomials.

### <span id="page-43-0"></span>**Test 48.3.3 – cvtx\_terminate**

**Purpose:** To verify that the DUT properly fills in the column containing the  $\frac{1}{T}$  with  $\frac{1}{K}$  codegroups.

**References:** IEEE Std. 802.3ae-2002 – subclauses 48.2.4.3.2, 48.2.6.1.4, Figure 48-6

### **Resource Requirements:**

• A testing station capable of encoding (decoding) 8 bit octets to (from) 10-bit code groups as specified in clause 48 and sending (receiving) these code groups using the signaling method described in clause 47 or 53.

**Last Modification:** February 28, 2003

**Discussion:** The XGMII is allowed to transmit a frame of any length, bounded, of course, by the limits set on the MAC in Clause 4. Within those limits, however, any length frame can be transmitted, and therefore the /T/ control character can land on any of the four lanes. If the length of the frame is divisible by 4, then the /T/ code-group will be transmitted on lane 0, and so on for lanes 1, 2, and 3. When the /T/ is transmitted on any lane but lane 3, there exist one or more lanes that need to be filled with idle code-groups before the first full column of idle can be transmitted. In these cases, the DUT must transmit  $/K$  code-groups to complete the column containing the /T/. For example, if the /T/ code-group was on lane 1, then the DUT would transmit /K/ on lanes 2 and 3.

**Test Setup:** Connect the device under test (DUT) to the testing station (transmit to receive, receive to transmit) with the appropriate medium (i.e. multi-mode fiber, single mode fiber, SMA cables, backplane).

#### **Procedure:**

- 1. Bring the DUT to a state in which the DUT is able to receive and transmit data frames.
- 2. Instruct the DUT to transmit frames on length *n*, where *n* is an integer multiple of 4.
- 3. Observe all transmissions from the DUT.
- 4. Repeat steps 1-3 with frames of size *n+1*, and *n+2*.

#### **Observable results:**

• The DUT should complete the column containing the  $\sqrt{\frac{\text{I}}{\text{I}}/\text{K}}$  code-groups.

### <span id="page-44-0"></span>**Test 48.3.4 – Fault Transmission**

**Purpose:** To verify that the DUT properly transmits sequence ordered\_sets.

**References:** IEEE Std. 802.3ae-2002 – subclauses 46.3.4, 48.2.4.5.1, 48.2.6.1.4, Figure 48-6.

#### **Resource Requirements:**

• A testing station capable of encoding (decoding) 8 bit octets to (from) 10-bit code groups as specified in clause 48 and sending (receiving) these code groups using the signaling method described in clause 47 or 53.

#### **Last Modification:** February 28, 2003

**Discussion:** Sequence ordered\_sets are defined in subclause 46.3.4. When sequence ordered\_sets are being sent across the XGMII, the PCS is only allowed to transmit them over the PMA service interface in the column following an  $||A||$  ordered\_set. In most cases, the sequence ordered\_sets will be coming across the XGMII continuously, and the PCS will have to discard many of them since an ||A|| is only sent once every 16-31 columns. Sequence ordered\_sets do not otherwise interfere with the randomized ||I|| sequence, and are not acted upon or modified by the PCS.

**Test Setup:** Connect the device under test (DUT) to the testing station (transmit to receive, receive to transmit) with the appropriate medium (i.e. multi-mode fiber, single mode fiber, SMA cables, backplane).

#### **Procedure:**

- 1. Bring the DUT to a state in which the RS should be transmitting continuous local fault sequence ordered\_sets.
- 2. Observe transmissions from the DUT.
- 3. Repeat steps 1-2 with continuous remote fault sequence ordered\_sets.

#### **Observable results:**

• When continuous sequence ordered\_sets are being transmitted, the DUT should only place  $||O||$  ordered sets after  $||A||$  ordered sets.

# <span id="page-45-0"></span>**GROUP 4: Receive Related**

**Scope:** The following tests cover PCS operations specific to reception.

**Overview:** These tests are designed to verify that the device under test follows the rules for the reception of data and idle streams. The PCS functions explored are defined in Clause 48 of IEEE 802.3.

### <span id="page-46-0"></span>**Test 48.4.1 – Fault Reception**

**Purpose:** To verify that the DUT properly receives sequence ordered\_sets.

**References:** IEEE Std. 802.3ae-2002 – subclauses 46.3.4, 48.2.4.5.1, 48.2.6.2.4, Figure 48-9.

#### **Resource Requirements:**

• A testing station capable of encoding (decoding) 8 bit octets to (from) 10-bit code groups as specified in clause 48 and sending (receiving) these code groups using the signaling method described in clause 47 or 53.

### **Last Modification:** February 28, 2003

**Discussion:** When align\_status=FAIL, the PCS receive process is recognizing that valid data and idle are not yet ready to be received and passed up the stack. Instead, while in the LOCAL\_FAULT\_INDICATE state, the PCS receiver state machine should pass up local fault ordered\_sets to its client. Once the DUT has entered either the DATA\_MODE or IDLE\_MODE states, it should decode and pass up everything that is being received. If the DUT receives local or remote sequence ordered\_sets at this time, then this should be passed to the PCS client.

**Test Setup:** Connect the device under test (DUT) to the testing station (transmit to receive, receive to transmit) with the appropriate medium (i.e. multi-mode fiber, single mode fiber, SMA cables, backplane).

#### **Procedure:**

- 1. Bring the DUT to a state in which it can receive and transmit frames.
- 2. Force the DUT into the LOCAL\_FAULT\_INDICATE state. One method to do this could be removing the connection between the receiver of the DUT and transmitter of the Link Partner.
- 3. Observe status and management indicators on the DUT.
- 4. Repeat steps 1-3 sending local fault sequence ordered\_sets to the DUT, and then repeat sending remote fault sequence ordered sets.

#### **Observable results:**

- a. While in the LOCAL FAULT INDICATE state, the DUT should pass local fault sequence ordered\_sets to the PCS client.
- b. When receiving local fault sequence ordered\_sets, the DUT should pass local fault sequence ordered\_sets to the PCS client
- c. When receiving remote fault sequence ordered\_sets, the DUT should pass remote fault sequence ordered sets to the PCS client

### <span id="page-47-0"></span>**Test 48.4.2 – check\_end**

**Purpose:** To verify that the DUT properly implements the check\_end function.

**References:** IEEE Std. 802.3ae-2002 – subclauses 48.2.4.3.2, 48.2.6.1.4, Figure 48-9.

### **Resource Requirements:**

• A testing station capable of encoding (decoding) 8 bit octets to (from) 10-bit code groups as specified in clause 48 and sending (receiving) these code groups using the signaling method described in clause 47 or 53.

**Last Modification:** February 28, 2003

**Discussion:** The check end function is a prescient terminate function used by the PCS receive process to indicate whether or not a running disparity error was able to propagate through the frame and into idle code-groups in the column containing /T/ or in first full column of idle after  $||T||$ . Due to the nature of the running disparity calculation, it is possible for some running disparity errors to propagate through a frame under certain conditions. All running disparity errors, however, will be caught in either the idle in  $||T||$  or in the column of idle after  $||T||$ . If a running disparity error is found on any lane in these columns, the PCS will return the XGMII Error control character, thus forcing the frame to become invalid and discarded.

**Test Setup:** Connect the device under test (DUT) to the testing station (transmit to receive, receive to transmit) with the appropriate medium (i.e. multi-mode fiber, single mode fiber, SMA cables, backplane).

### **Procedure:**

*Part A (running disparity error in column after ||T||)* 

- 1. Bring the DUT to a state in which it can receive and transmit frames.
- 2. Instruct the testing station to transmit a valid frame to the DUT followed by valid idle.
- 3. Instruct the testing station to transmit a frame to the DUT that has the /T/ occur on lane 3.
- 4. Instruct the testing station to have a running disparity error occur on lane 0 of the next column following the ||T||, but valid idle otherwise.
- 5. Instruct the testing station to transmit a valid frame to the DUT followed by valid idle.
- 6. Observe status and management indicators on the DUT.
- 7. Repeat steps 1-6 with the running disparity error located on lanes 1, 2, and 3 respectively.
- 8. Repeat steps 1-7 with the /T/ occurring on lanes 0, 1, and 2, respectively.

*Part B (running disparity error in||T||)* 

- 1. Bring the DUT to a state in which it can receive and transmit frames.
- 2. Instruct the testing station to transmit a valid frame to the DUT followed by valid idle.
- 3. Instruct the testing station to transmit a frame to the DUT that has the /T/ occur on lane 0.
- 4. Instruct the testing station to have a running disparity error occur on lane 1 of  $||T||$ , but valid idle otherwise.
- 5. Instruct the testing station to transmit a valid frame to the DUT followed by valid idle.

- 6. Observe status and management indicators on the DUT.
- 7. Repeat steps 1-6 with the running disparity error located on lanes 2, and 3 respectively.

#### **Observable results:**

- a. In Part A, the DUT should always receive the first and third frames but never receive the second frame.
- b. In Part B, the DUT should always receive the first and third frames but never receive the second frame.

# <span id="page-49-0"></span>**GROUP 5: Management**

**Scope:** The following tests cover PCS operations specific to management.

**Overview:** These tests are designed to verify that the device under test provides access to the appropriate status and configuration registers defined in Clause 48 of IEEE 802.3.

**Note:** As of February 28, 2003, these tests are still under development. It is expected that they will become available very soon.